### **Arrays**

Arrays are collections of objects of the same type. They can be one-dimensional (1D), two-dimensional (2D), or one-dimensional-by-one-dimensional (1Dx1D).

They can also be of higher dimensions, but then they are generally not synthesizable.

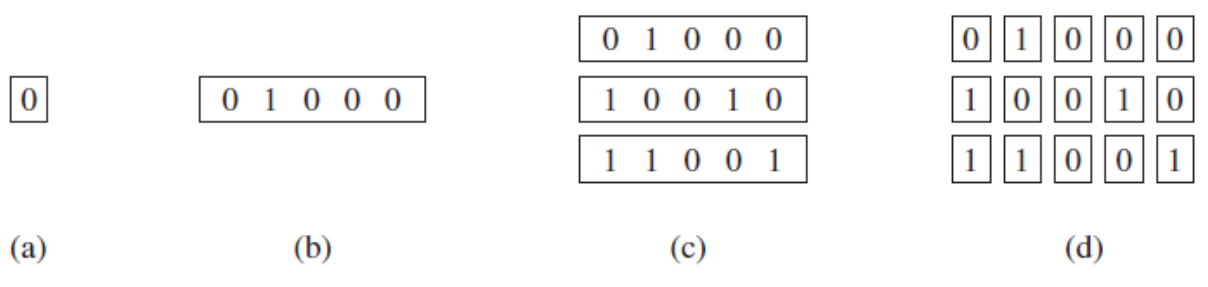

Illustration of (a) scalar, (b) 1D, (c) 1Dx1D, and (d) 2D data arrays.

TYPE type\_name IS ARRAY (specification) OF data\_type;

SIGNAL signal\_name: type\_name [:= initial\_value];

Example:

TYPE row IS ARRAY (7 DOWNTO 0) OF STD\_LOGIC; -- 1D array

TYPE matrix IS ARRAY (0 TO 3) OF row; -- 1Dx1D array

SIGNAL x: matrix; -- 1Dx1D signal

**Example:** Another 1Dx1D array.

Another way of constructing the 1Dx1D array above would be the following:

TYPE matrix IS ARRAY (0 TO 3) OF STD\_LOGIC\_VECTOR(7 DOWNTO 0);

## **Example:** 2D array.

The array below is truly two-dimensional. Notice that its construction is not based on vectors, but rather entirely on scalars.

TYPE matrix2D IS ARRAY (0 TO 3, 7 DOWNTO 0) OF STD\_LOGIC;

-- 2D array

**Example:** Array initialization.

The initial value of a SIGNAL or VARIABLE is optional.

However, when initialization is required, it can be done as in the examples below.

- ... :="0001"; -- for 1D array
- $\ldots$  :=('0','0','0','1') -- for 1D array
- $\ldots := ((0',1',1',1'), (1',1',1',0'))$ ; -- for 1Dx1D or
- -- 2D array

**Example:** Legal and illegal array assignments.

The assignments in this example are based on the following type definitions and signal declarations:

TYPE row IS ARRAY (7 DOWNTO 0) OF STD\_LOGIC;

-- 1D array

TYPE array1 IS ARRAY (0 TO 3) OF row;

-- 1Dx1D array

TYPE array2 IS ARRAY (0 TO 3) OF STD\_LOGIC\_VECTOR(7 DOWNTO 0);

-- 1Dx1D

TYPE array3 IS ARRAY (0 TO 3, 7 DOWNTO 0) OF STD\_LOGIC;

-- 2D array SIGNAL x: row; SIGNAL y: array1; SIGNAL v: array2; SIGNAL w: array3;

--------- Legal scalar assignments: ---------------

-- The scalar (single bit) assignments below are all legal,

-- because the "base" (scalar) type is STD\_LOGIC for all signals

 $(x,y,y,w)$ .

 $x(0) \leq y(1)(2)$ ; -- notice two pairs of parenthesis

 $-(y \text{ is } 1Dx1D)$ 

 $x(1) \leq v(2)(3)$ ; -- two pairs of parenthesis (v is 1Dx1D)

 $x(2) \leq w(2,1)$ ; -- a single pair of parenthesis (w is 2D)

 $y(1)(1) \leq x(6)$ ;

$$
y(2)(0) \leq v(0)(0);
$$

 $y(0)(0) \leq w(3,3);$ 

 $w(1,1) \leq x(7);$ 

 $w(3,0) \leq v(0)(3);$ 

--------- Vector assignments: ----------------------

 $x \leq y(0)$ ; -- legal (same data types: ROW)

 $x \leq v(1)$ ; -- illegal (type mismatch: ROW x

-- STD\_LOGIC\_VECTOR)

 $x \leq w(2)$ ; -- illegal (w must have 2D index)

 $x \leq w(2, 2$  DOWNTO 0); -- illegal (type mismatch: ROW x

-- STD\_LOGIC)

```
v(0) \leq w(2, 2 DOWNTO 0); -- illegal (mismatch: STD LOGIC VECTOR
-- x STD_LOGIC)
v(0) \leq w(2); -- illegal (w must have 2D index)
y(1) \leq v(3); -- illegal (type mismatch: ROW x
-- STD_LOGIC_VECTOR)
y(1)(7 DOWNTO 3) \leq x(4) DOWNTO 0); -- legal (same type,
-- same size)
v(1)(7 DOWNTO 3) \le v(2)(4 DOWNTO 0); -- legal (same type,
-- same size)
w(1, 5 DOWNTO 1) \leq v(2)(4 DOWNTO 0); -- illegal (type mismatch)
```
# **Port Array**

Since TYPE declarations are not allowed in an ENTITY, the solution is to declare

user-defined data types in a PACKAGE, which will then be visible to the whole design (thus including the ENTITY).

------- Package: --------------------------

LIBRARY ieee;

USE ieee.std\_logic\_1164.all;

----------------------------

PACKAGE my\_data\_types IS

TYPE vector\_array IS ARRAY (NATURAL RANGE <>) OF

STD\_LOGIC\_VECTOR(7 DOWNTO 0);

END my\_data\_types;

--------------------------------------------

------- Main code: -------------------------

LIBRARY ieee;

USE ieee.std\_logic\_1164.all;

USE work.my\_data\_types.all; -- user-defined package

ENTITY mux IS PORT (inp: IN VECTOR\_ARRAY (0 TO 3); ... ); END mux; ... ;

--------------------------------------------

A user-defined data type, called vector\_array was created, which can contain an indefinite number of vectors of size eight bits each (NATURAL RANGE  $\leq$  signifies that the range is not fixed, with the only restriction that it must fall within the NATURAL range, which goes from 0 to +2,147,483,647).

## **Signed and Unsigned Data Types**

These types are defined in the std\_logic\_arith package of the ieee library.

**Examples:**

SIGNAL x: SIGNED (7 DOWNTO 0);

SIGNAL y: UNSIGNED (0 TO 3);

An UNSIGNED value is a number never lower than zero. For example, ''0101'' represents the decimal 5, while ''1101'' signifies 13. If type SIGNED is used instead, the value can be positive or negative (in two's complement format). Therefore, ''0101'' would represent the decimal 5, while ''1101'' would mean -3.

SIGNED and UNSIGNED data types are intended mainly for arithmetic operations, that is, contrary to STD\_LOGIC\_VECTOR, they accept arithmetic operations. On the other hand, logical operations are not allowed.

**Example:** Legal and illegal operations with signed/unsigned data types.

LIBRARY ieee;

USE ieee.std\_logic\_1164.all;

USE ieee.std\_logic\_arith.all; -- extra package necessary

...

SIGNAL a: IN SIGNED (7 DOWNTO 0);

SIGNAL b: IN SIGNED (7 DOWNTO 0);

SIGNAL x: OUT SIGNED (7 DOWNTO 0);

...

 $v \leq a + b$ ; -- legal (arithmetic operation OK)

 $w \le a$  AND b; -- illegal (logical operation not OK)

**Example:** Legal and illegal operations with std\_logic\_vector.

LIBRARY ieee;

USE ieee.std\_logic\_1164.all; -- no extra package required

...

```
SIGNAL a: IN STD_LOGIC_VECTOR (7 DOWNTO 0);
SIGNAL b: IN STD_LOGIC_VECTOR (7 DOWNTO 0);
SIGNAL x: OUT STD_LOGIC_VECTOR (7 DOWNTO 0);
```
 $v \leq a + b$ ; -- illegal (arithmetic operation not OK)  $w \le a$  AND b; -- legal (logical operation OK)

The ieee library provides two packages, std\_logic\_signed and std\_logic\_unsigned, which allow operations with STD\_LOGIC\_VECTOR data to be performed as if the data were of type SIGNED or UNSIGNED, respectively.

**Example:** Arithmetic operations with std\_logic\_vector.

LIBRARY ieee;

USE ieee.std\_logic\_1164.all;

USE ieee.std\_logic\_unsigned.all; -- extra package included ...

SIGNAL a: IN STD\_LOGIC\_VECTOR (7 DOWNTO 0); SIGNAL b: IN STD\_LOGIC\_VECTOR (7 DOWNTO 0); SIGNAL x: OUT STD\_LOGIC\_VECTOR (7 DOWNTO 0); ...  $v \le a + b$ ; -- legal (arithmetic operation OK), unsigned

 $w \le a$  AND b; -- legal (logical operation OK)

### **Data Conversion**

TYPE long IS INTEGER RANGE -100 TO 100; TYPE short IS INTEGER RANGE -10 TO 10; SIGNAL x : short;

SIGNAL y : long;

...

 $y \le 2*x + 5$ ; -- error, type mismatch

 $y \leq -\log(2*x + 5)$ ; -- OK, result converted into type long

Several data conversion functions can be found in the std\_logic\_arith package of the ieee library. They are:

\* conv\_integer(p) : Converts a parameter p of type INTEGER, UNSIGNED,

SIGNED, or STD\_ULOGIC to an INTEGER value. Notice that STD\_LOGIC\_

VECTOR is not included.

\*conv\_unsigned(p, b): Converts a parameter p of type INTEGER, UNSIGNED,

SIGNED, or STD\_ULOGIC to an UNSIGNED value with size b bits.

\* conv\_signed(p, b): Converts a parameter p of type INTEGER, UNSIGNED,

SIGNED, or STD ULOGIC to a SIGNED value with size b bits.

\* conv\_std\_logic\_vector(p, b): Converts a parameter p of type INTEGER, UNSIGNED, SIGNED, or STD\_LOGIC to a STD\_LOGIC\_VECTOR value with size b bits.

**Example:** Data conversion.

LIBRARY ieee;

USE ieee.std\_logic\_1164.all;

USE ieee.std\_logic\_arith.all;

...

SIGNAL a: IN UNSIGNED (7 DOWNTO 0);

SIGNAL b: IN UNSIGNED (7 DOWNTO 0);

SIGNAL y: OUT STD\_LOGIC\_VECTOR (7 DOWNTO 0);

- $y \leq$  CONV\_STD\_LOGIC\_VECTOR  $((a+b), 8)$ ;
- -- Legal operation: a+b is converted from UNSIGNED to an
- -- 8-bit STD\_LOGIC\_VECTOR value, then assigned to y.

### **Example:**

TYPE byte IS ARRAY (7 DOWNTO 0) OF STD\_LOGIC; -- 1D array

TYPE mem1 IS ARRAY (0 TO 3, 7 DOWNTO 0) OF STD\_LOGIC; -- 2D array

TYPE mem2 IS ARRAY (0 TO 3) OF byte; -- 1Dx1D array

TYPE mem3 IS ARRAY (0 TO 3) OF STD\_LOGIC\_VECTOR(0 TO 7); -- 1Dx1D

-- array

- SIGNAL a: STD\_LOGIC; -- scalar signal
- SIGNAL b: BIT; -- scalar signal

SIGNAL x: byte; -- 1D signal

- SIGNAL y: STD\_LOGIC\_VECTOR (7 DOWNTO 0); -- 1D signal
- SIGNAL v: BIT\_VECTOR (3 DOWNTO 0); -- 1D signal

SIGNAL z: STD\_LOGIC\_VECTOR (x'HIGH DOWNTO 0); -- 1D signal

SIGNAL w1: mem1; -- 2D signal

- SIGNAL w2: mem2; -- 1Dx1D signal
- SIGNAL w3: mem3; -- 1Dx1D signal
- -------- Legal scalar assignments: ---------------------
- $x(2) \le a$ ; -- same types (STD\_LOGIC), correct indexing
- $y(0) \le x(0)$ ; -- same types (STD\_LOGIC), correct indexing
- $z(7) \le x(5)$ ; -- same types (STD\_LOGIC), correct indexing
- $b \leq v(3)$ ; -- same types (BIT), correct indexing

 $w1(0,0) \le x(3)$ ; -- same types (STD\_LOGIC), correct indexing

 $w1(2,5) \leq y(7)$ ; -- same types (STD\_LOGIC), correct indexing  $w2(0)(0) \le x(2)$ ; -- same types (STD\_LOGIC), correct indexing  $w2(2)(5) \leq y(7)$ ; -- same types (STD\_LOGIC), correct indexing  $w1(2,5) \leq w2(3)(7)$ ; -- same types (STD\_LOGIC), correct indexing ------- Illegal scalar assignments: -------------------  $b \leq a$ ; -- type mismatch (BIT x STD\_LOGIC)  $w1(0)(2) \le x(2)$ ; -- index of w1 must be 2D  $w2(2,0) \le a$ ; -- index of w2 must be 1Dx1D ------- Legal vector assignments: ---------------------  $x \le$  "11111110";  $y \leq (1', 1', 1', 1', 1', 1', 1', 0', Z')$ ;  $z \le$  "11111" & "000";  $x \leq$  (OTHERS  $\Rightarrow$  '1');  $y \leq (7 \leq 0', 1 \leq 0'$ , OTHERS  $\Rightarrow$  '1');  $z \le y$ ;  $y(2$  DOWNTO 0)  $\leq z(6$  DOWNTO 4);  $w2(0)(7$  DOWNTO 0)  $\le$  "11110000";  $w3(2) \le y$ ;  $z \leq w3(1);$  $z(5$  DOWNTO 0)  $\leq w3(1)(2 \text{ TO } 7);$  $w3(1) \leq v 000000000$ ";  $w3(1) \leq (OTHERS \Rightarrow '0');$ w2 <= ((OTHERS=>'0'),(OTHERS=>'0'),(OTHERS=>'0'),(OTHERS=>'0'));  $w3 \leq (T11111100^{\circ}, (0',0',0',0',Z',Z',Z',Z',Z'),)$ 

$$
(OTHERS=>0')
$$
,  $(OTHERS=>0')$ );

w1 <= ((OTHERS=>'Z'), "11110000" ,"11110000", (OTHERS=>'0'));

------ Illegal array assignments: ----------------------

 $x \le y$ ; -- type mismatch

 $y(5 \text{ TO } 7) \le z(6 \text{ DOWNTO } 0);$  -- wrong direction of y

 $w1 \leq$  (OTHERS  $\Rightarrow$  '1'); -- w1 is a 2D array

w1(0, 7 DOWNTO 0) <= "11111111"; -- w1 is a 2D array

 $w2 \leq$  (OTHERS => 'Z'); -- w2 is a 1Dx1D array

 $w2(0, 7$  DOWNTO 0) <= "11110000"; -- index should be 1Dx1D

#### **Example:**

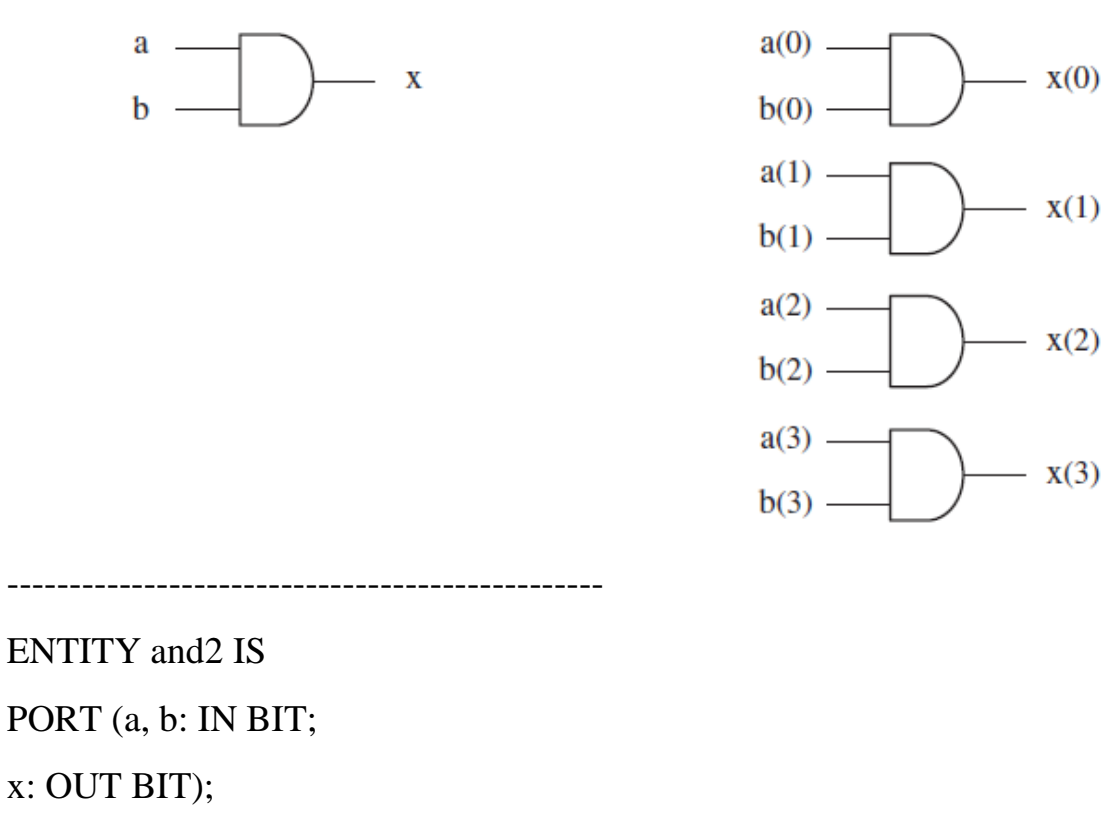

END and2;

------------------------------------------------

ARCHITECTURE and2 OF and2 IS

BEGIN

 $x \le a$  AND b;

END and2;

------------------------------------------------

-------------------------------------------------

ENTITY and2 IS

PORT (a, b: IN BIT\_VECTOR (0 TO 3);

x: OUT BIT\_VECTOR (0 TO 3));

END and2;

------------------------------------------------

------------------------------------------------

ARCHITECTURE and2 OF and2 IS

BEGIN

 $x \le a$  AND b;

END and2;

------------------------------------------------

**Example:**

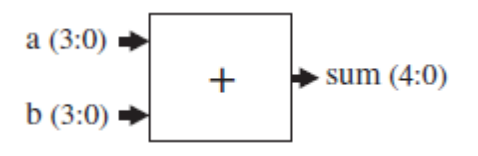

1 ----- Solution 1: in/out=SIGNED ---------- 2 LIBRARY ieee; 3 USE ieee.std\_logic\_1164.all; 4 USE ieee.std\_logic\_arith.all; 5 ------------------------------------------ 6 ENTITY adder1 IS 7 PORT ( a, b : IN SIGNED (3 DOWNTO 0); 8 sum : OUT SIGNED (4 DOWNTO 0)); 9 END adder1; 10 ------------------------------------------ 11 ARCHITECTURE adder1 OF adder1 IS 12 BEGIN 13 sum  $\le a + b$ ; 14 END adder1; 15 ------------------------------------------ 1 ------ Solution 2: out=INTEGER ----------- 2 LIBRARY ieee; 3 USE ieee.std\_logic\_1164.all; 4 USE ieee.std\_logic\_arith.all; 5 ------------------------------------------ 6 ENTITY adder2 IS 7 PORT ( a, b : IN SIGNED (3 DOWNTO 0);

8 sum : OUT INTEGER RANGE -16 TO 15);

9 END adder2;

10 ------------------------------------------ 11 ARCHITECTURE adder2 OF adder2 IS 12 BEGIN 13 sum  $\leq$  CONV\_INTEGER(a + b); 14 END adder2; 15 ------------------------------------------

Notice also the inclusion of the std\_logic\_arith package (line 4 of each solution), which specifies the SIGNED data type. Recall that a SIGNED value is represented like a vector; that is, similar to STD\_LOGIC\_VECTOR, not like an INTEGER.

## **Example:** Tri-state Buffer

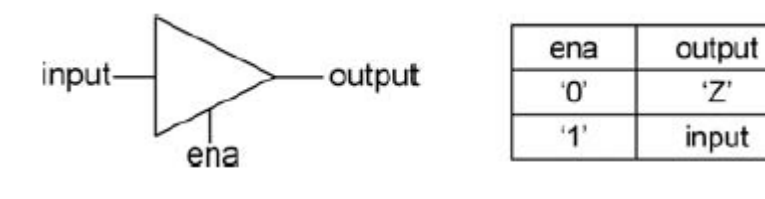

-----------------------------------------

LIBRARY ieee;

USE ieee.std\_logic\_1164.all;

-----------------------------------------

ENTITY tri\_state IS

PORT (input, ena: IN STD\_LOGIC;

output: OUT STD\_LOGIC);

END ENTITY;

-----------------------------------------

ARCHITECTURE behavior\_of\_tri\_state OF tri\_state IS BEGIN

output <= input WHEN ena='1' ELSE 'Z';

#### END ARCHITECTURE;

-----------------------------------------

## **Example:**

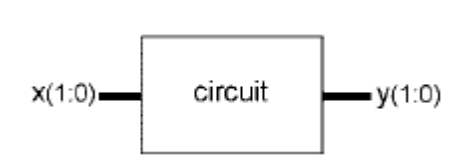

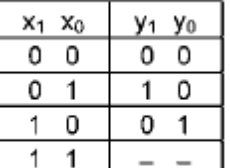

LIBRARY ieee;

USE ieee.std\_logic\_1164.all;

ENTITY circuit IS

PORT (x: IN STD\_LOGIC\_VECTOR(1 DOWNTO 0);

y: OUT STD\_LOGIC\_VECTOR(1 DOWNTO 0));

END ENTITY;

ARCHITECTURE circuit OF circuit IS

BEGIN

 $y \le$  "00" WHEN  $x$ ="00" ELSE

"01" WHEN x="10" ELSE

"10" WHEN x="01" ELSE

"--";

END ARCHITECTURE;

#### **Fixed- and Floating-Point Types**

Fixed-Point Types:

The main fixed-point types are the following:

TYPE UFIXED IS ARRAY (INTEGER RANGE <>) OF STD\_LOGIC; --unsigned TYPE SFIXED IS ARRAY (INTEGER RANGE <>) OF STD\_LOGIC; --signed

The files needed to use such types in VHDL 2008 are (see IEEE 1076-2008 standard):

fixed\_ pkg.vhdl (contains the package fixed\_ pkg)

fixed\_generic\_ pkg.vhdl (contains the package fixed\_generic\_ pkg)

fixed\_generic\_ pkg-body.vhdl (contains the package body of fixed\_generic\_ pkg)

fixed\_ float\_types.vhdl (contains the package fixed\_ float\_types)

**Examples** with unsigned fixed-point numbers:

x: SIGNAL UFIXED(2 DOWNTO -3); --this is "xxx.xxx" y: SIGNAL UFIXED(4 DOWNTO -1); --this is "yyyyy.y"

z: SIGNAL UFIXED(-2 DOWNTO -3); --this is "0.0zz"

...

 $x \le$  "100011"; --1x22+0x21+0x20+0x2-1+1x2-2+1x2-3=4.375  $y \leq$  "100011"; --1x24+0x23+0x22+0x21+1x20+1x2-1=17.5  $z \le$  "10"; --1x2- 2+0x2-3=0.25

x: range from 0 to 7.875 in steps of 0.125 (a total of  $2^{bits} = 2^6 = 64$  values).

y: range from 0 to 31.5 in steps of 0.5 (a total of  $2^{bits} = 2^6 = 64$  values).

z: range from 0 to 0.375 in steps of 0.125 (a total of  $2^{bits} = 2^2 = 4$  values).

**Examples** with signed fixed-point numbers:

```
x: SIGNAL SFIXED(2 DOWNTO -3); --this is "xxx.xxx"
y: SIGNAL SFIXED(4 DOWNTO -1); --this is "yyyyy.y"
z: SIGNAL SFIXED(-2 DOWNTO -3); --this is "0.0zz"
...
x \le "100011"; --100.011 -> 2's compl=011.101 -> -3.625 (or 4.375-8=-3.625)
y \le "100011"; --10001.1 -> 2's compl=01110.1 -> -14.5 (or 17.5-32=-14.5)
z \le "10"; --0.010 = +0.25
```
A large set of operators (details about operators are given in chapter 4) and type conversion functions are defined for these new types. A simplified list is presented below.

a) Operators:

Logical: NOT, AND, NAND, OR, NOR, XOR, XNOR

Arithmetic: +, -, \*, /, ABS, REM, MOD, ADD\_CARRY, etc. Comparison:  $=$ ,  $/=$ ,  $>$ ,  $<$ ,  $<$ =,  $>$ =, MAXIMUM, MINIMUM Shift: SLL, SRL, SLA, SRA, ROR, ROL, SHIFT\_LEFT, SHIFT\_RIGHT and others…..

b) Type-conversion functions:

TO\_UFIXED, TO\_SFIXED, TO\_UNSIGNED, TO\_SIGNED, TO\_SLV (same as TO\_STDLOGICVECTOR), TO\_INTEGER, TO\_REAL, TO\_STRING, etc.

## **Example:**

x: SIGNAL UFIXED(4 DOWNTO -3); --"xxxxx.xxx"

y: SIGNAL SFIXED(4 DOWNTO -3); --"yyyyy.yyy"

z: SIGNAL SFIXED(5 DOWNTO -3); --"zzzzzz.zzz"

...

 $x \leq TO_UFIXED(17.5, 4, -3);$  --converts 17.5 to UFIXED; result="10001100"

 $z \le -y$ ; --unary "-" (only for signed); result=2's compl. of y

## **Example:**

LIBRARY ieee\_proposed;

USE ieee\_proposed.fixed\_pkg.all;

ENTITY fixed IS

PORT (a, b: IN SFIXED(3 DOWNTO -3);

x: OUT SFIXED(4 DOWNTO -3);

y: OUT SFIXED(7 DOWNTO -6));

END ENTITY;

ARCHITECTURE fixed OF fixed IS

**BEGIN** 

```
x \leq a + b;
```
 $y \leq a * b;$ 

END ARCHITECTURE;

The arithmetic operations are constructed with vector sizes such that overflow is always prevented. Some examples are shown below, where a and b are the inputs

 $a + b$ ,  $a - b$ : Range is max(a'LEFT, b'LEFT) + 1 DOWNTO min(a'RIGHT, b'RIGHT) a\*b: Range is a'LEFT + b'LEFT + 1 DOWNTO a'RIGHT + b'RIGHT a/b unsigned: Range is a'LEFT - b'RIGHT DOWNTO a'RIGHT + b'LEFT - 1  $a/b$  signed: Range is a'LEFT - b'RIGHT + 1 DOWNTO a'RIGHT + b'LEFT -a (unary "-", for signed only): Range is a'LEFT + 1 DOWNTO a'RIGHT

## **Floating-Point Types**

The main floating-point type and subtypes are the following:

TYPE FLOAT IS ARRAY (INTEGER RANGE <>) OF STD\_LOGIC; --generic length

SUBTYPE FLOAT32 IS FLOAT(8 DOWNTO -23); --32-bit FP of IEEE 754

SUBTYPE FLOAT64 IS FLOAT(11 DOWNTO -52); --64-bit FP of IEEE 754

SUBTYPE FLOAT128 IS FLOAT(15 DOWNTO -112); --128-bit FP of IEEE 754

The files needed to use such types in VHDL 2008 are (see IEEE 1076-2008 Standard):

- float\_ pkg.vhdl (contains the package float\_ pkg)
- float\_generic\_ pkg.vhdl (contains the package float\_generic\_ pkg)
- float\_generic\_ pkg-body.vhdl (contains the package body of float\_generic\_ pkg)
- fixed\_ float\_types.vhdl. (already mentioned)

The representation of floating-point numbers in the IEEE 754 standard obeys the structure illustrated in the figure below (for the 32-bit case):

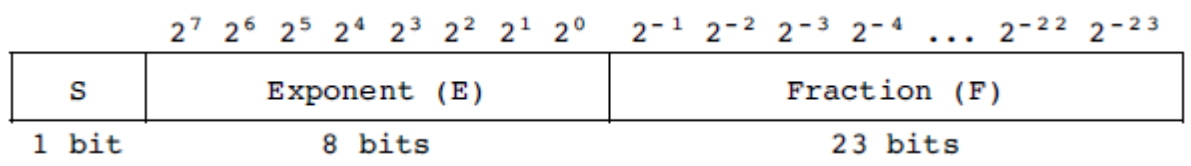

Calling x the stored number, its value is given by  $x = (-1)^{S} (1 + F) 2^{E-N}$ , where S is the sign (0 when positive, 1 when negative), F is the fraction, E is the exponent, and N is a normalization factor given by  $N = (E_{max} + 1)/2 - 1$  (for example,  $N =$ 127 when the exponent has 8 bits or  $N = 1023$  when it has 11 bits).

**Example** (with 3-bit exponent and 4-bit fraction, hence a total of 8 bits):

 $x \le$  "10010110"; --(1)(001)(0110) = -(1+0.375)21 - 3 = -0.34375

 $x \le$  "01101000"; --(0)(110)(1000) = +(1+0.5)26 -3 = 12.0

In VHDL, the minimum length of a floating-point number is 7 bits, with the following distribution: 1 bit for the sign, 3 bits for the exponent, and 3 bits for the fraction.

As with fixed-point, a large set of operators and type-conversion functions are defined for the floating-point types. A simplified list is presented below.

a) Operators:

Logical: NOT, AND, NAND, OR, NOR, XOR, XNOR

Arithmetic: +, -, \*, /, ABS, REM, MOD, ADD\_CARRY, etc.

Comparison:  $=$ ,  $/=$ ,  $>$ ,  $<$ ,  $<$ =,  $>$ =, MAXIMUM, MINIMUM

others…..

b) Type-conversion functions:

```
TO_FLOAT, TO_FLOAT32, TO_FLOAT64, TO_FLOAT128, TO_UNSIGNED,
```
TO\_SIGNED, TO\_SLV, etc.

### **Example:**

...

SIGNAL x: FLOAT(3 DOWNTO -4); --(S)(EEE)(FFFF) SIGNAL y: FLOAT(3 DOWNTO -4); SIGNAL z: STD\_LOGIC\_VECTOR(7 DOWNTO 0);

--Convert 12.0 to float with format (S)(EEE)(FFFF):  $x \leq TO$  FLOAT(12.0, 3, 4); --result="01101000"  $x \leq TO$  FLOAT(12.0, x); --same as above --Convert std\_logic\_vector to float with format (S)(EEE)(FFFF):  $y \leq TO$  FLOAT(z, 3, 4);

### **Example:**

LIBRARY ieee\_proposed;

USE ieee\_proposed.float\_pkg.all;

ENTITY floating IS

PORT (a, b: IN FLOAT(3 DOWNTO -4);

x, y: OUT FLOAT(3 DOWNTO -4));

END ENTITY;

ARCHITECTURE floating OF floating IS

#### **BEGIN**

 $x \leq TO$  FLOAT(0.34375, 3, 4) + a + b;

 $y \leq a * b;$ 

END ARCHITECTURE;